# **Меры безопасности**

Благодарим Вас за использование устройства плавного пуска Силиум. Данное устройство может использоваться для плавного пуска и останова трехфазного асинхронного двигателя с короткозамкнутым ротором. Перед использованием внимательно прочитайте данную инструкцию.

Во время использования устройства плавного пуска обратите внимание на следующие меры безопасности:

Перед использованием оборудования внимательно ознакомьтесь с руководством пользователя.

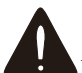

Устанавливать оборудование должен только технический специалист.

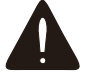

Убедитесь, что двигатель соответствует устройству плавного пуска.

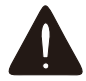

Запрещается подключать конденсаторы к выходным клеммам (U V W).

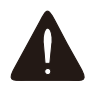

Поcле подключения необходимо заизолировать токоведущие проводники.

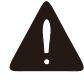

Устройство плавного пуска и его корпус должны быть заземлены.

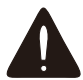

Во время технического обслуживания и ремонта питание должно быть отключено.

Содержимое данного руководства может быть изменено по техническим причинам или доработано. Мы оставляем за собой право на его корректировку.

# Содержание

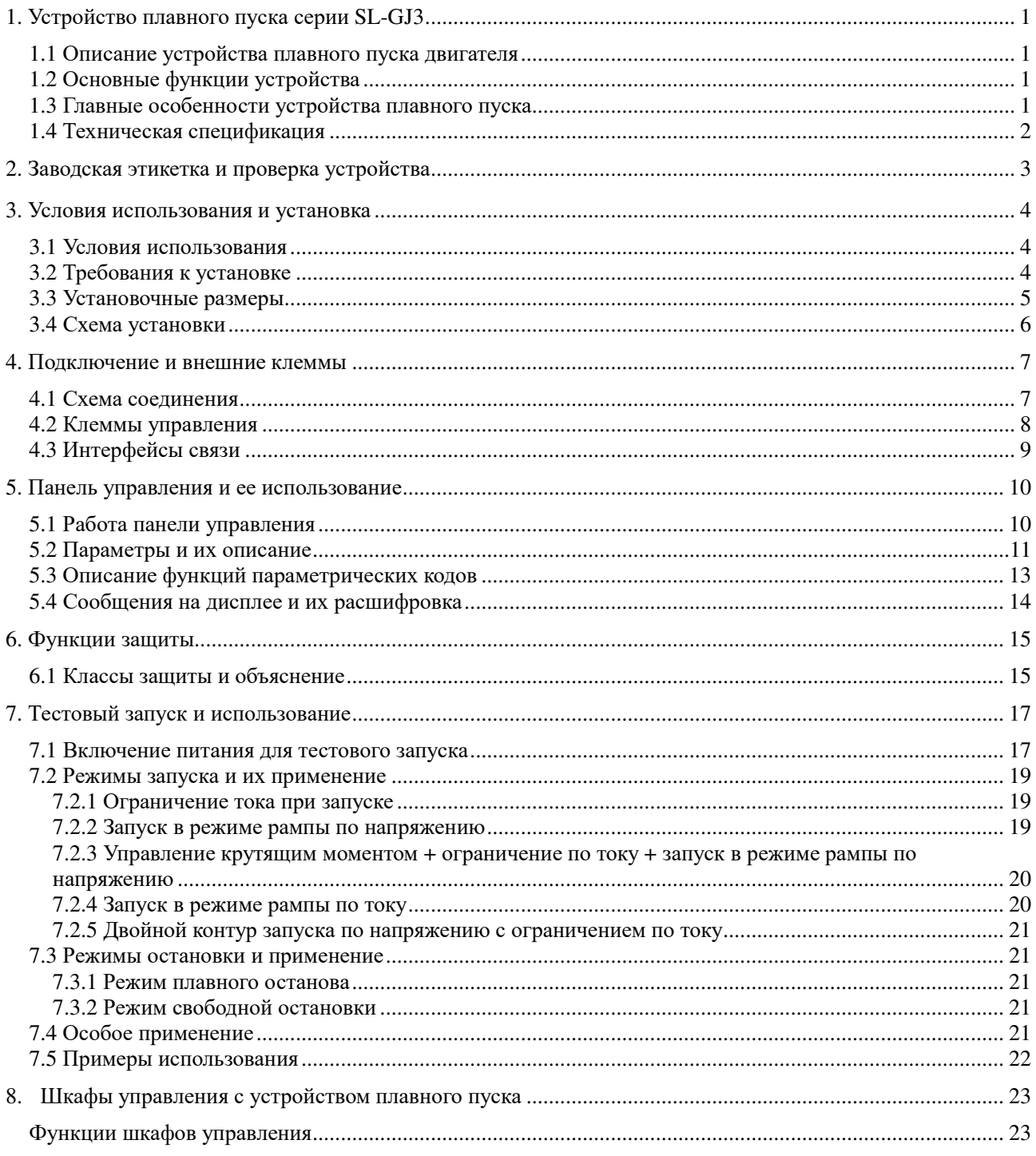

# **1. Устройство плавного пуска серии SL-GJ3**

## **1.1 Описание устройства плавного пуска двигателя**

Устройство плавного пуска снабжено интеллектуальным цифровым управлением и силовой частью на основе тиристорных модулей для полной автоматизации управления двигателем. Применяются различные способы контроля нагрузки короткозамкнутого асинхронного двигателя, двигатель может плавно запускаться при любых условиях работы, что снижает влияние пускового тока на электросеть, обеспечивает надежный запуск двигателя. Функция плавного останова поможет эффективно решить проблему инерционного перенапряжения. Интеллектуальная система цифрового управления плавным пуском двигателя с функциями полной защиты продлевает срок службы системы, снижает эксплуатационные затраты, повышает надежность системы. Это альтернатива традиционному прямому пуску или пуску по схеме звезда-треугольник.

# **1.2 Основные функции устройства**

- Эффективно сокращает пусковой ток двигателя; снижает требования к пропускной способности питающей сети.
- Сокращает пусковые нагрузки в двигателе и приводимом в движение оборудовании; продлевает срок службы двигателя и связанного с ним оборудования.
- Обеспечивает функцию плавного останова, которая поможет эффективно решить проблему перенапряжения при останове инертных систем, что невозможно достичь при использовании традиционного оборудования.
- Шесть уникальных пусковых режимов, позволяющих добиться идеального результата в зависимости от типа нагрузки.
- Надежная защита двигателя и связанного с ним оборудования.

# **1.3 Главные особенности устройства плавного пуска**

#### **Надежность и качество**

- Разработка конструкции на основе компьютерного моделирования
- Роботизированный монтаж печатных плат
- Высокий уровень электромагнитной совместимости
- 100% испытание оборудования при воздействии высоких температур и вибрации перед отгрузкой

#### **Отличные защитные функции**

- Защита от отсутствия напряжения/низкого/высокого напряжения
- Защита от перегрева и слишком долгого запуска
- Защита от потери фаз на входе/выходе и перекоса фаз
- Защита от пускового превышения тока, перегрузки и короткого замыкания

#### **Сервисные функции**

- Самодиагностика неисправностей (кроткое замыкание, перенапряжение, перегрузка двигателя, потеря фазы, однофазное замыкание на землю, низкое напряжение, заклинивание двигателя)
- Сочетание модульной конструкции и классификации сбоев, позволяющие быстро устраненить неисправность

#### **Использование собственных разработок**

Авторское право на программное обеспечение

- Собственная технология запуска двигателя и защиты
- Уникальный способ отладки оборудования и технологического процесса

#### **Быстрое и продуманное обслуживание после продажи**

- Надежность закладывает основу сервиса и высокого качества в процессе эксплуатации
- Предоставляет отличное системное решение
- Своевременные и квалифицированные консультационные услуги
- Постоянное улучшение оборудования на основе мнений пользователей

# **1.4 Техническая спецификация**

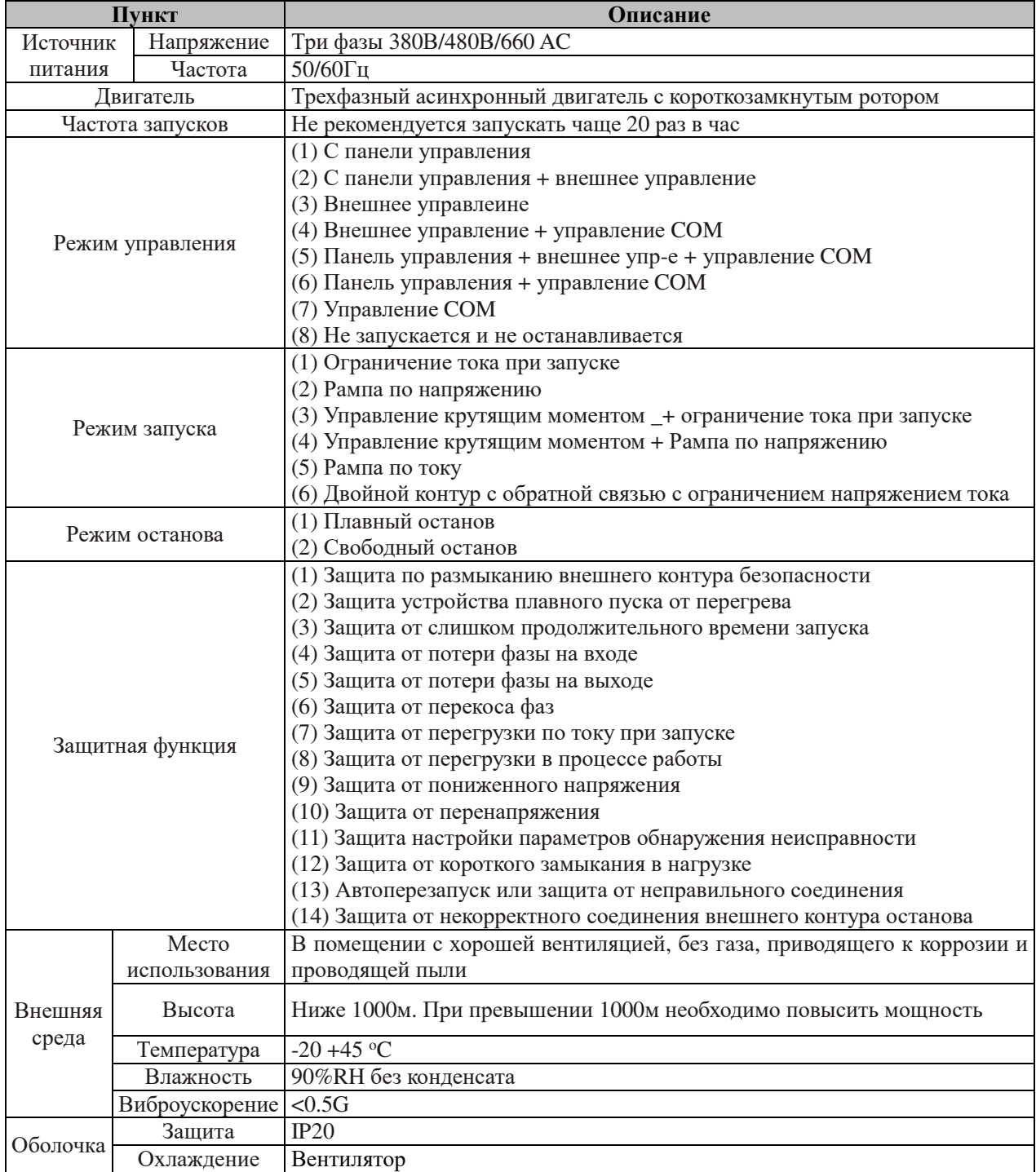

# **2. Заводская этикетка и проверка устройства**

Пожалуйста, проверьте устройство на наличие дефектов перед использованием; при необходимости обратитесь к нам за дополнительной информацией. Проверьте, совпадает ли модель продукта с заказом. **Данные заводской этикетки:** 

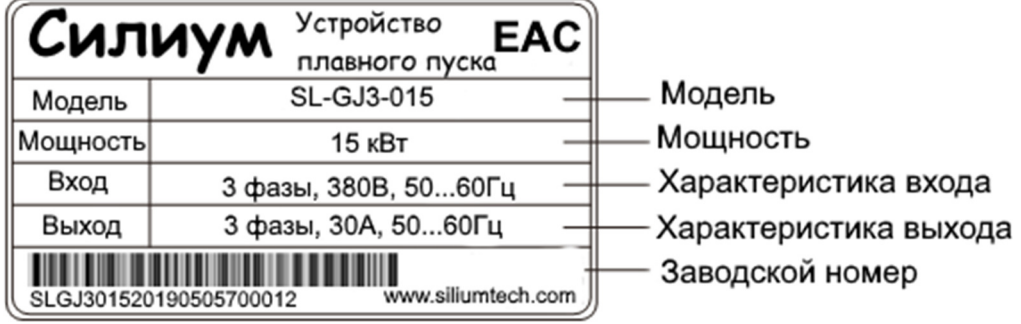

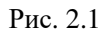

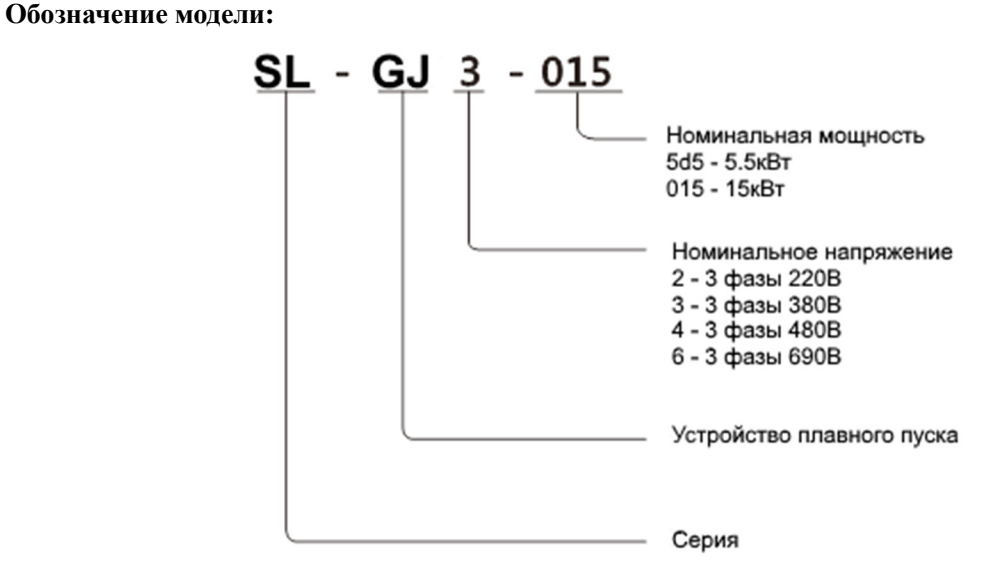

Рис. 2.2

- Проверьте, не повредилось ли устройство во время транспортировки. (Например: части отдельно от устройства; корпус поврежден и т.д.)
- Проверьте остальное, в том числе руководство пользователя.

# 3

# **3. Условия использования и установка**

Устройство плавного пуска необходимо использовать и устанавливать строго в соответствии с требованиями.

## **3.1 Условия использования**

- **Источник питания:** Электрическая сети/источник автономного питания/дизельный генератор, вырабатывающие трехфазный переменный ток 380/480/660 В±15%, 50 Гц или 60 Гц. Мощность устройства плавного пуска должна соответствовать требованиям двигателя.
- **Подходящий двигатель:** Требуется трехфазный асинхронный двигатель, мощность должна соответствовать мощности устройства плавного пуска.
- **Частота запуска:** Частота запусков определяется степенью нагрузки на оборудование
- **Режим охлаждения:** Естественное охлаждение
- **Класс защиты:** IP20
- **Условия окружающей среды:** При высоте менее 1000 м температура окружающей среды должна быть  $-20^{\circ}\text{C} \sim 45^{\circ}\text{C}$ , относительная влажнность должна быть ниже 90% RH, без пара, легковоспламеняющихся и взрывоопасных веществ, едких газов. Необходимы: отсутствие электропроводящей пыли, установка в помещении, обеспечение вентиляции и уровня вибрации ниже 0.5G.

# **3.2 Требования к установке**

 Положение и расстояние: Чтобы обеспечить хорошее охлаждение устройства плавного пуска и рассеивание тепла, установите устройство вертикально и убедитесь, что предоставленного пространства достаточно (См. Рис. 3.1)

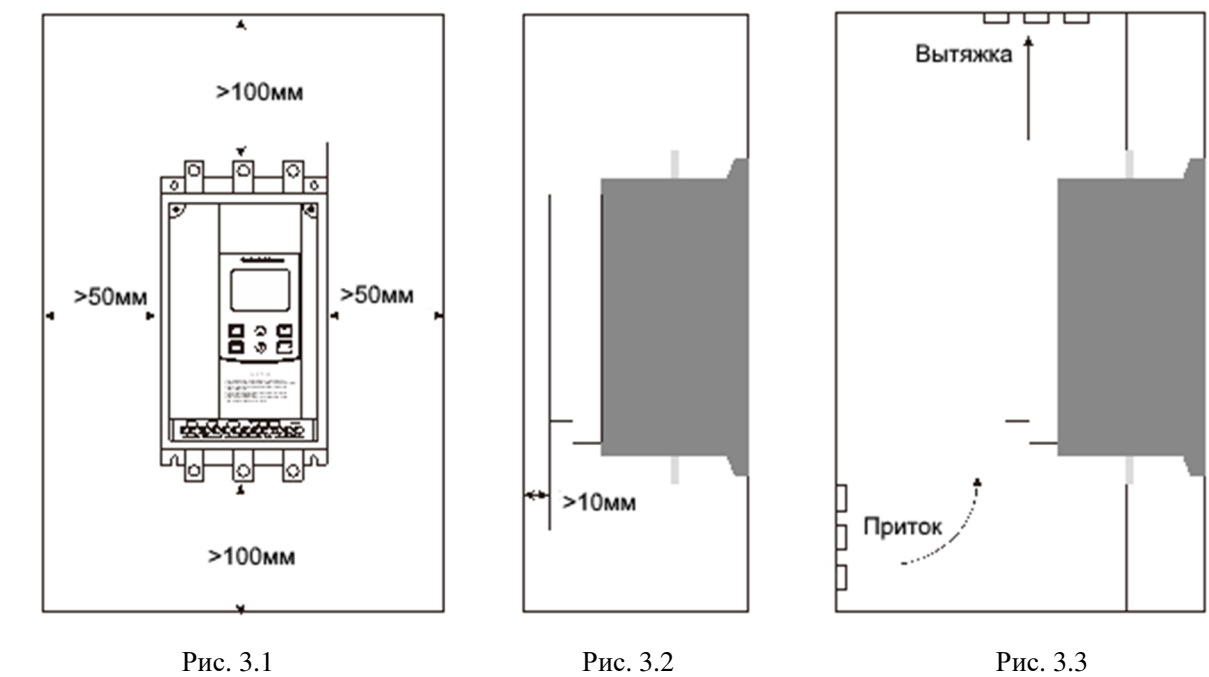

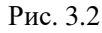

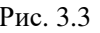

# **3.3 Установочные размеры**

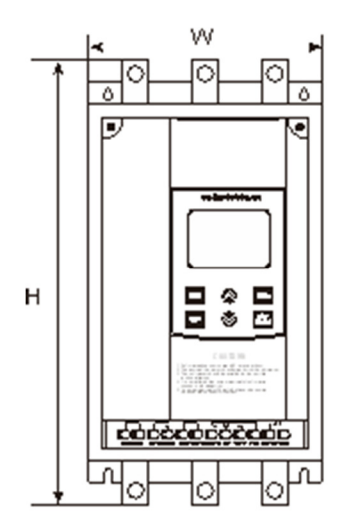

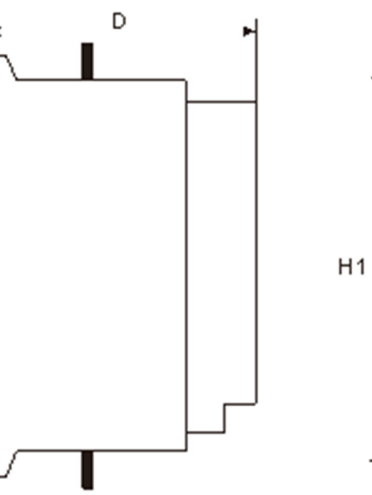

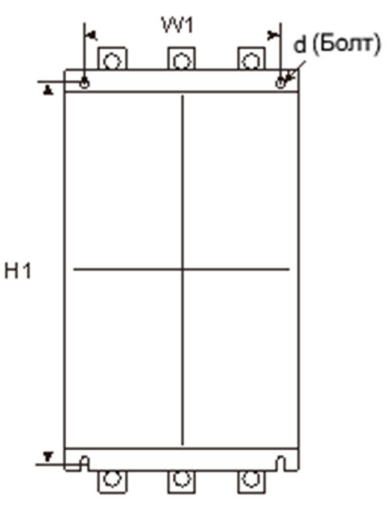

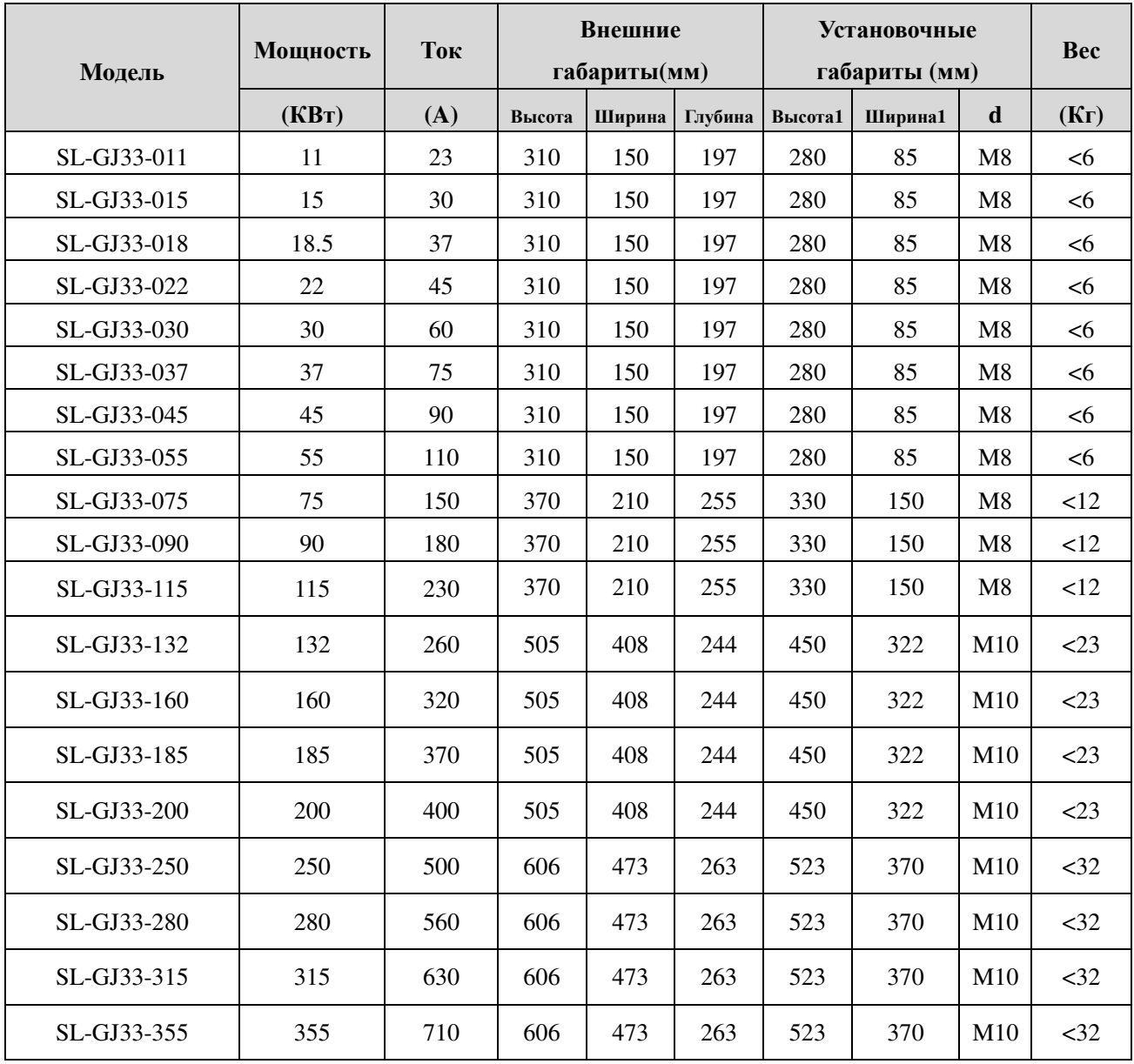

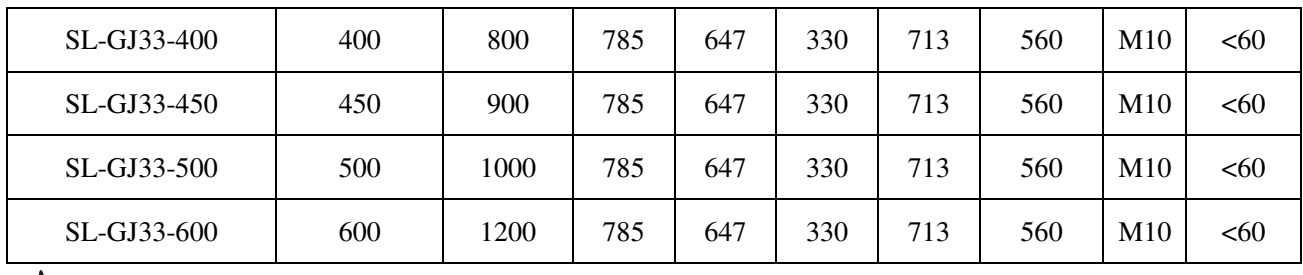

 $\frac{1}{2}$ 

-<br>: Номинальная мощность двигателя, приведенная в таблице выше, - это максимальное номинальное значение. Как правило, значение согласованной мощности двигателя не превышают данного значения.

# **3.4 Схема установки**

Устройство плавного пуска SL-GJ3 имеет три типа подключения:

- **Подключение силового контура:** Подвод трехфазного питания и силового выхода к двигателю.
- **Внешнее управление через клеммы:** 12 клемм, через которые может выполняться внешнее управление устройством и получаться информация о статусе, включая аналоговый токовый сигнал.
- **Коммуникационное подключение:** Для подключения к компьютеру или сети можно использовать один стандартный разъем RJ-45 и один разъем DB9.

# **4. Подключение и внешние клеммы**

# **4.1 Схема соединения**

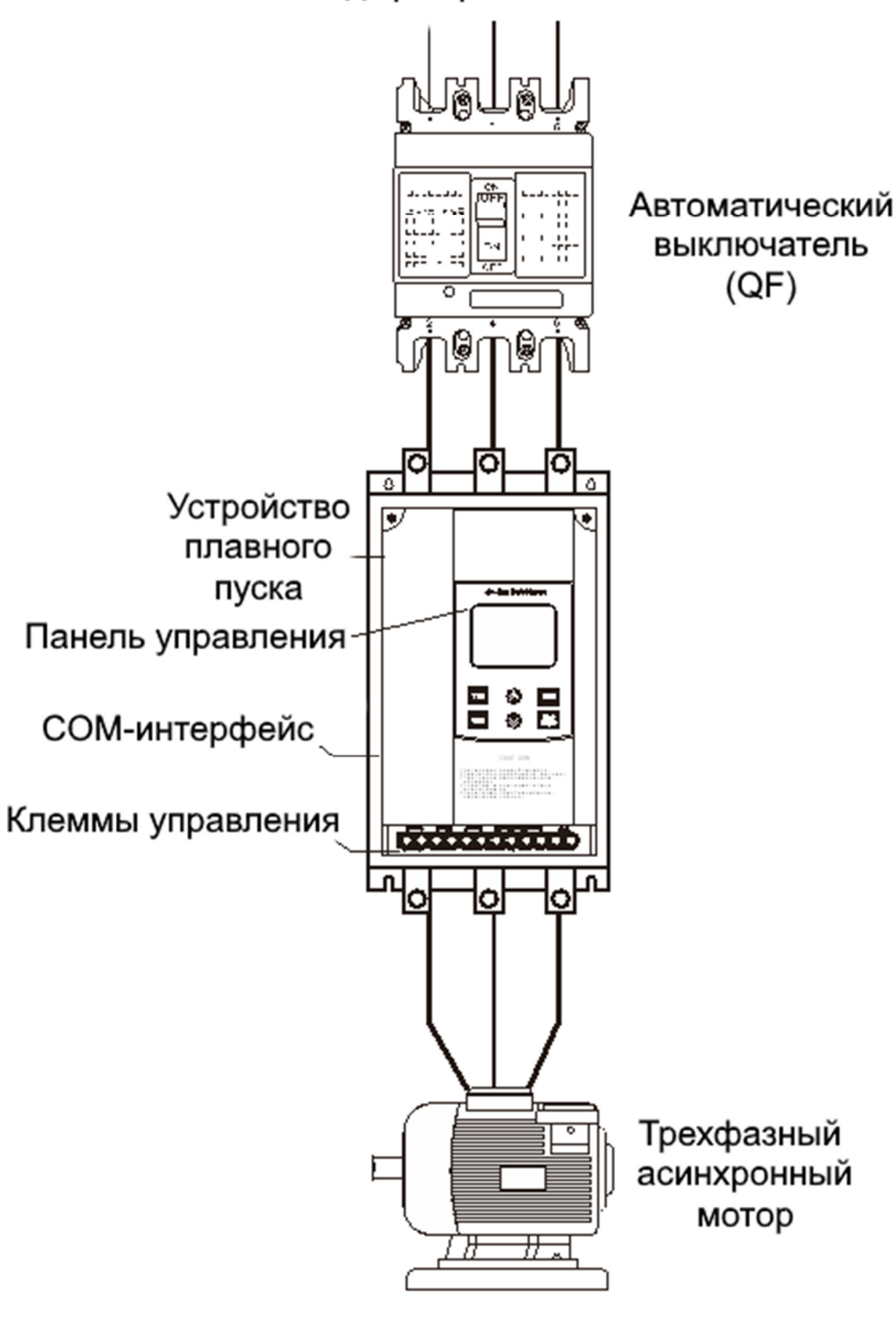

Вход трехфазного питания

Рис. 4.1

# **4.2 Клеммы управления**

См. Рис. 4.2:

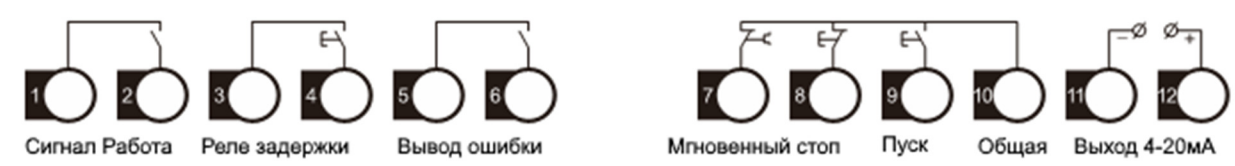

Рис. 4.2

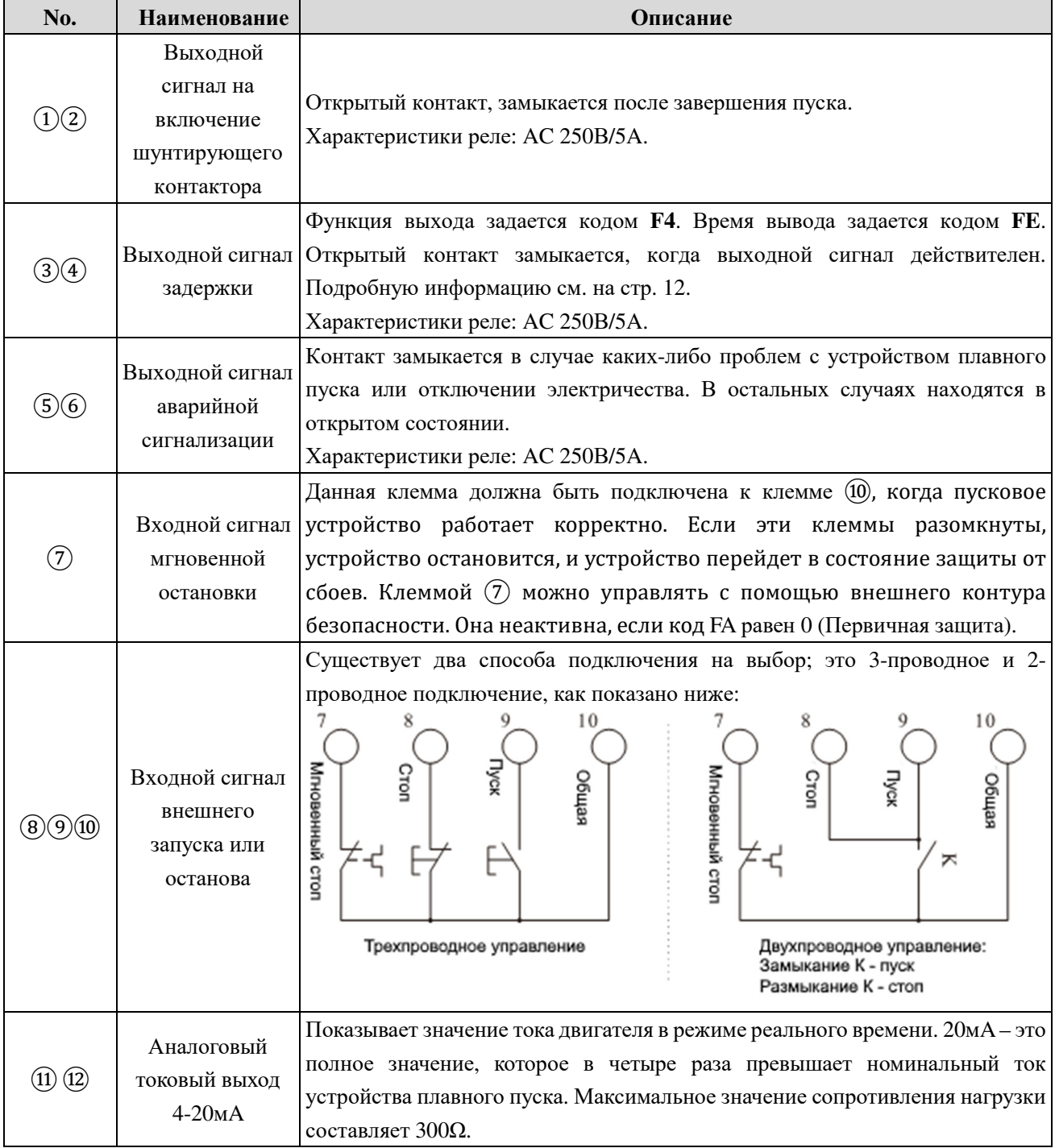

**Примечание:** Убедитесь, что внешние клеммы подключены правильно; иначе устройство может быть повреждено.

# **4.3 Интерфейсы связи**

RJ-45 – стандартное сетевое гнездо На разъем DB9 выведен интерфейс RS485 См. Рис. 4.4

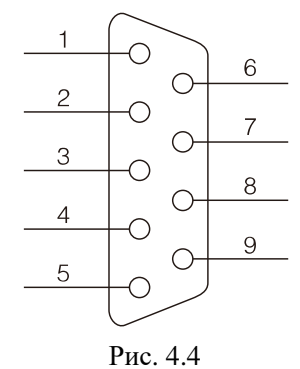

 $\Omega$  - GND

 $(4) - RS485+$ 

⑤ - RS485-.

 $(2)(3)(6)(7)(8)(9)$  пустые.

Пользователь может выбрать следующее программное обеспечение:

- Программное обеспечение для управления распределенной системой
- Интерфейсная плата и связь Device Net
- Шлюзы Device Net/Mod-bus/Profi-bus
- Другое

# **5. Панель управления и ее использование**

Устройство плавного пуска двигателя имеет пять статусов: Готов, Работа, Ошибка, Запуск и Остановка. Статус отображается на панели управления.

## **5.1 Работа панели управления**

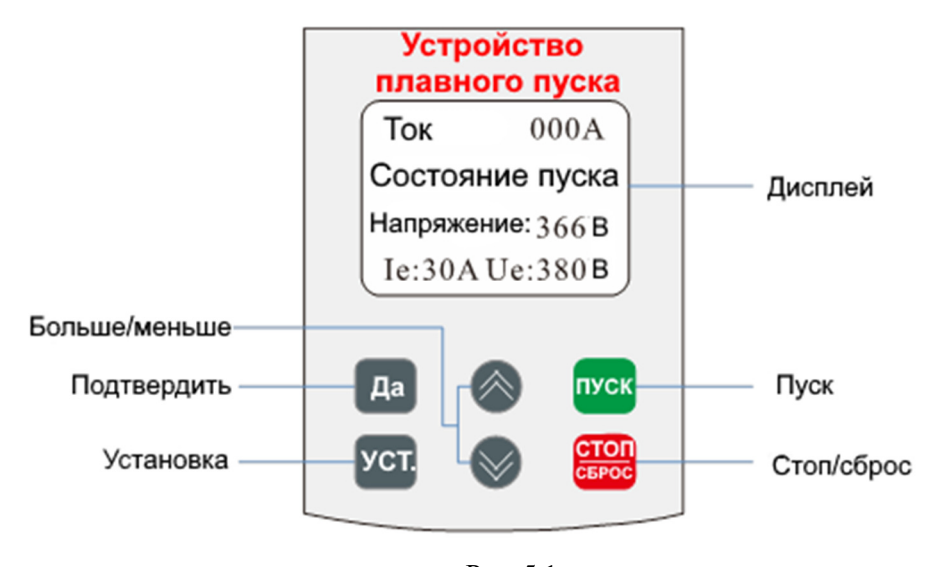

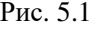

- Открытое состояние: Пожалуйста, не нажимайте клавишу **пуск** пока не загорится лампочка готовности и на экране не отобразится  $\mathsf{r}\mathsf{E}\mathsf{H}\mathsf{d}\mathsf{H}$ .
- Состояние задержки: Когда мигает лампочка готовности или ошибки, это значит, что означает действует задержка; когда на экране отображается "dEXXX" и ведется обратный отсчет, это означает работу функции задержки.
- Клавиша пуск<sub>или с</sub>огоп сли во время запуска на панели отображается "XXXX", это значение пускового тока. В это время действительна только клавиша **СТОП** Лампочки готовности, запуска, ошибки не горят, нет возможности зайти в меню настроек или помощи. Если во время остановки на панели отображается "XXXX", это значение тока двигателя. В этом случае действует только клавиша ПУСК Лампочки готовности, запуска, ошибки не горят, нет возможности зайти в меню настроек или помощи. Клавиша стоп в клавища страницию сброса.
- Клавиша УСТ Нажмите клавишу УСТ-ы войти в меню настроек, на панели отобразится FX:XXX. Снова нажмите клавишу, за УСТ<sub>ет двоеточие, после чего Вы можете изменить параметры на</sub> необходимые. Если Вы хотите сохранить измененные параметры, нажмите Да Если вы не хотите сохранять внесенные изменения, зажмите клавишу УСТ, пока не перестанет мигать, после этого параметры восстановятся. После выполнения данной операции нажмите клавишу да и стопы выйти.
- Клавиша  $\Pi$ а :В состоянии, отличном от установки, нажмите клавишу  $\Pi$ а, чтобы войти в меню помощи, на панели отобразится HX: XXX. После прочтения меню снова нажмите клавишу Да или клавишу стол чтобы выйти. В заданном состоянии данная клавиша сохраняет параметры, повторное нажатие приведет к выходу из заданного состояния.
- Клавиши **«Вверх»** и **«Вниз»** : В меню настроек, когда двоеточие не мигает, вы можете воспользоваться этими клавишами, чтобы выбрать код функции; Когда двоеточие мигает, при помощи этих клавиш вы можете изменять параметры. Эта операция схожа с операцией в меню помощи. Когда

лампочка байпаса горит, а на дисплее отображается AXXX, что означает текущий ток двигателя, вы можете нажать клавиши **«Вверх»** или **«Вниз»**, и на дисплее отобразится PXXXX или HXXXX. (PXXXX – полная мощность двигателя; HXXXX – коэффициент теплового баланса при перегрузке, если его значение больше 100%, на экране отобразится  $E$ гл  $B$ , т.е. устройство плавного пуска находится в режиме защиты от перегрузки.)

# **5.2 Параметры и их описание**

Объяснение кодов параметров

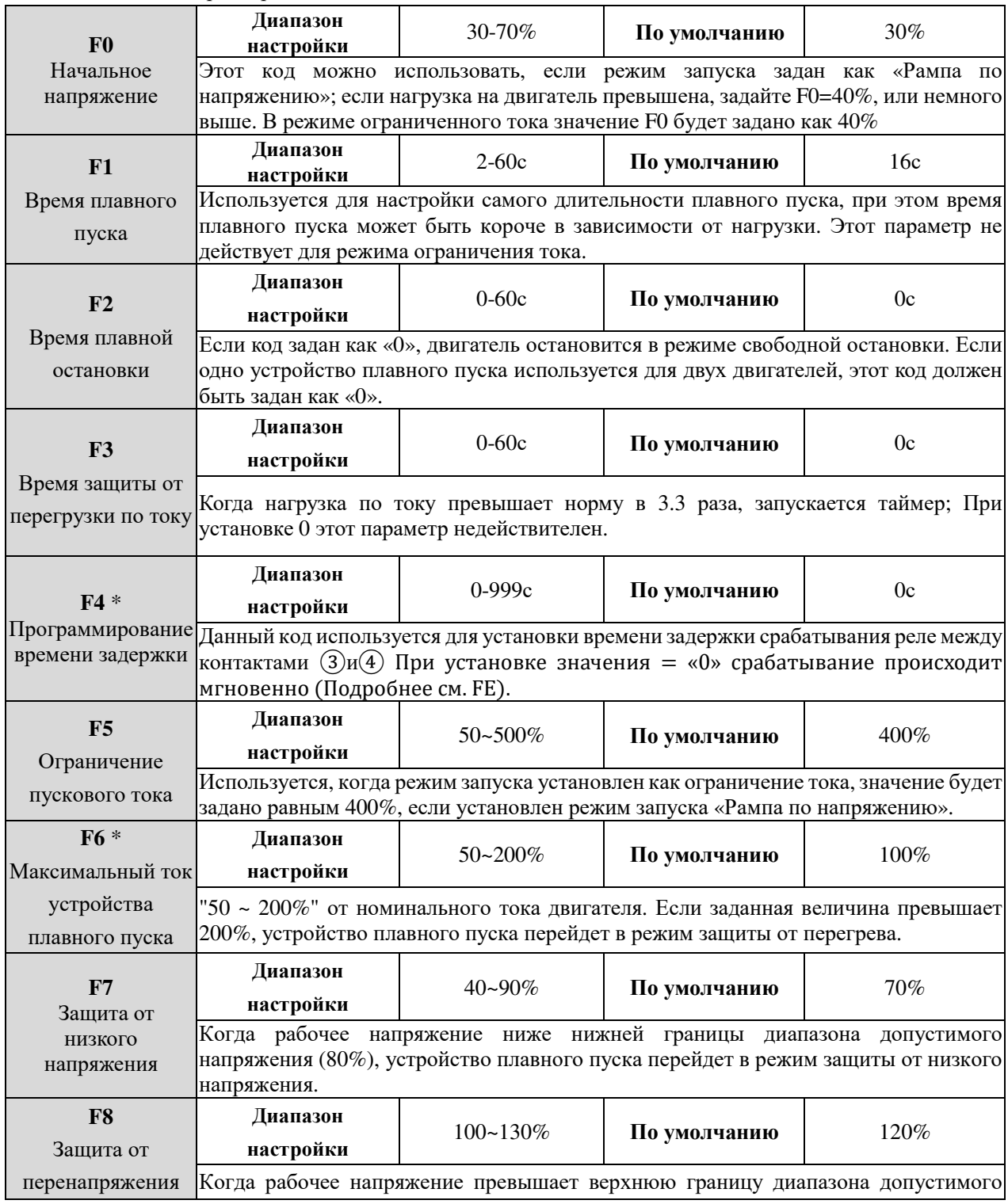

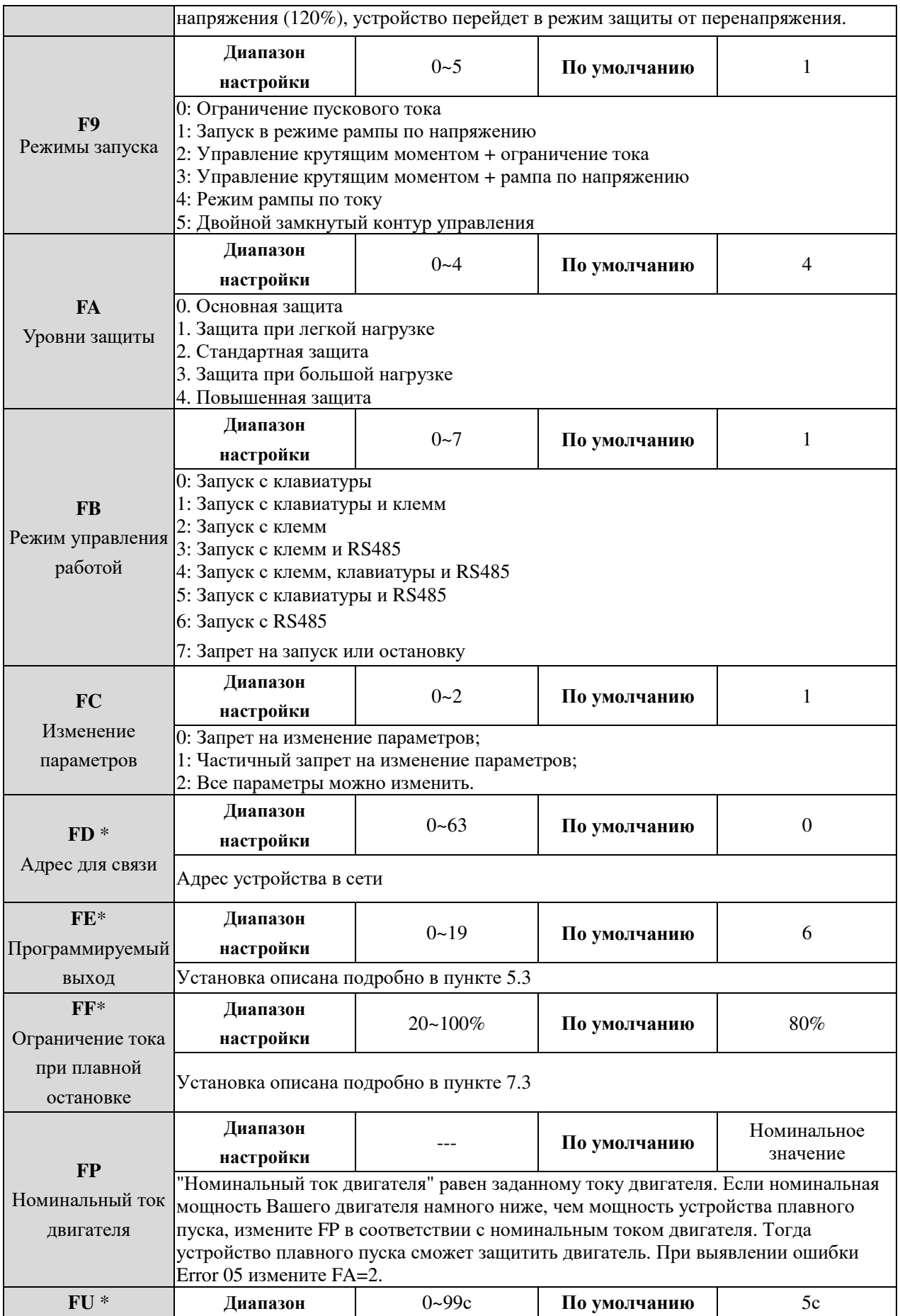

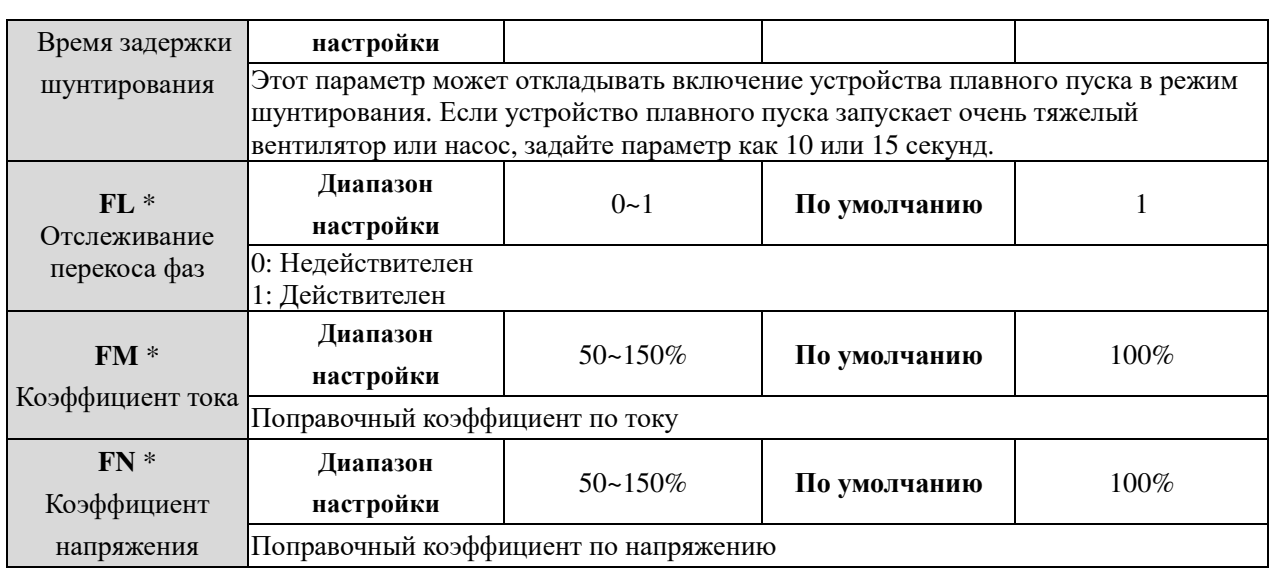

## **Примечание:**

- F6 «Максимальный рабочий ток», основан на значении FP (номинальный ток двигателя).
- Если нет никаких действий в течение 2 минут после включения режима установки, устройство плавного пуска выйдет из режима установки.
- Вы не можете задать параметры в процессе запуска или остановки.
- При нажатии клавиши **Да** при включении устройства плавного пуска, все параметры восстановятся по умолчанию, кроме кода FE. Когда FC=1, параметры с "\*" нельзя изменять. Когда FC=2, все параметры могут быть изменены.

## **5.3 Описание функций параметрических кодов**

Параметр Fb используется для установки способов управления устройством плавного пуска, как показано в таблице:

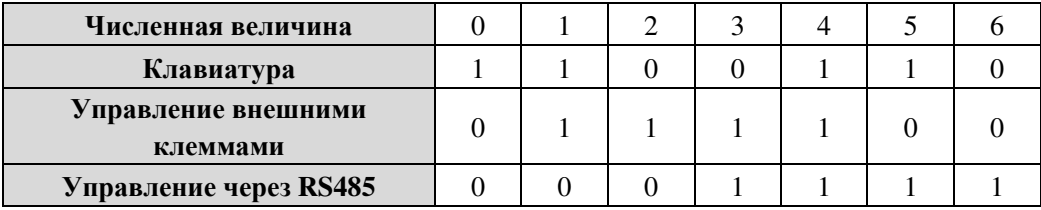

**Примечание:** В приведенной выше таблице «1» - разрешено, «0» - запрещено. Например, если при нажатии клавиши «Пуск» высветится Егг <sup>14</sup>, задайте Fb=0. В таком случае устройство плавного пуска будет запускаться с клавиатуры.

Если разрешено «Внешнее управление», необходимо замкнутьконтур между клеммами ⑦⑧ и ⑩, иначе устройство плавного пуска не сможет запустить двигатель, а на экране отобразится "Е $\epsilon$ - П  $\mu$ ".

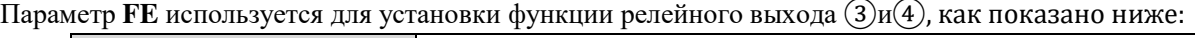

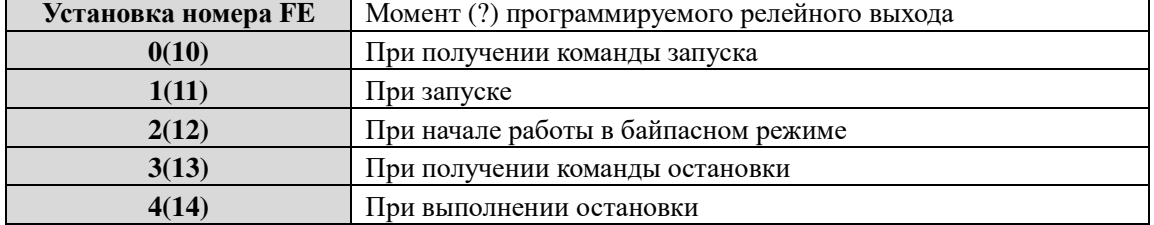

При необходимости задержки релейного выхода, время может быть задано с помощью параметра  $F4$ .

Когда **FE** задан как 5~9(15~19), клемма ③и④ отобразит состояние программируемого релейного

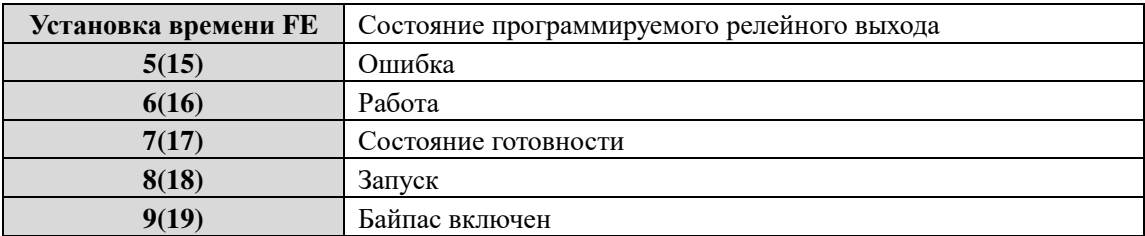

выхода, как показано ниже:

- Состояние программируемого релейного выхода используется, чтобы показать рабочее состояние устройства плавного пуска, таким образом, установка времени задержки с помощью **F4** недействительна;
- Значение **FE** по умолчанию «7», то есть состояние готовности, в этом состоянии двигатель может быть запущен;
- **●** Когда код **FE** задан как "5", т.е. ошибка в работе двигателя, клемма (3) (4) может выдать такую неисправность как: ( $E$ гл<sup>05</sup>,  $E$ гл<sup>06</sup>,  $E$ гл<sup>07</sup>,  $E$ гл<sup>08</sup>,  $E$ гл  $l^2$ ). Это не повлияет на работу выходных клемм ⑤⑥.
- Когда **FE** >9, программируемый выход будет изменен на инвертированный (Нормально замкнутые клеммы будут изменены на нормально разомкнутые)
- $\bullet$  Если **FE** =0, параметры нельзя изменить. Если **FC**=1, (*F4, F6, Fd, FE, FF, FU)* не подлежат исправлению. Если **FC**=2, все параметры доступны к изменению.

# **5.4 Сообщения на дисплее и их расшифровка**

Когда устройство не запускается или не останавливается, нажмите Да перейдите в меню помощи, после чего нажмите клавишу «ВВЕРХ» или «ВНИЗ» для выбора справки. Нажмите и па вернуться в меню.

Таблица сообщений:

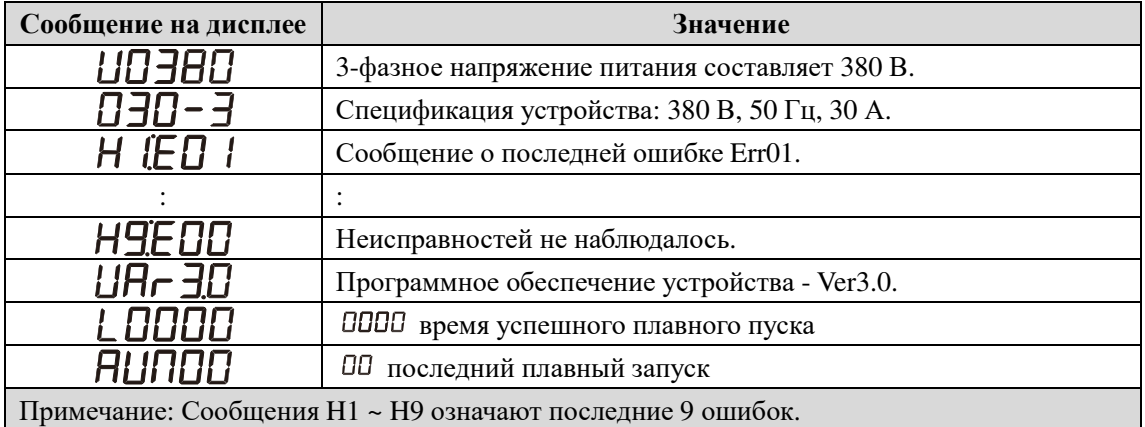

- Если устройство не находится в состоянии плавного пуска/остановки или установки, нажмите клавишу Да для входа в меню помощи, затем используйте клавиши **«ВВЕРХ»** или **«ВНИЗ»** для выбора справочной информации.
- В режиме помощи используйте клавиши Да и съростобы выйти из меню.

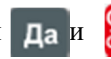

# **6. Функции защиты**

Мы снабжаем устройства плавного пуска всеми видами защиты, чтобы обеспечить безопасность устройства и мотора. Выберите подходящие класс и параметры защиты в зависимости от условий применения.

Защита от перегрева: Когда температура внутри устройства плавного пуска поднимется до 80°С  $\pm$  5°С, будет включен режим защиты от перегрева, который отключится, когда температура спадет до 55 °С.

- Защита от потери фазы на входе: Время задержки < 3с
- Защита от потери фазы на выходе: Время задержки < 3с
- Защита от дисбаланса по фазам: Время задержки < 3с, когда разница по току между тремя фазами составляет более 50% ± 10%, защита активируется.
- Время защиты от перегрузки по току при запуске: Диаграмма времени при защите от перегрузок по току при значения, равных пятикратному значению **F6 (**график 6.1.)
- Время защиты от перегрузки в процессе работы: Устройство плавного пуска будет работать в режиме тепловой защиты. База – максимальный ток двигателя (заданный с помощью **F6**), (график 6.1)
- Время задержки защиты от низкого напряжения: Когда напряжение питания ниже 40%, задержка защиты < 0.5с; Когда напряжение ниже 80%, время защиты < 3с.
- Время задержки защиты от перенапряжения: Когда напряжение питание выше 140%, задержка защиты < 0.5с; Когда напряжение выше 120%, задержка защиты < 3с.
- Время задержки защиты от короткого замыкания: Задержка защиты < 0.1с.

## **6.1 Классы защиты и объяснение**

В зависимости от условий использования, Устройство плавного пуска из серии SL-GJ3 имеет пять классов защиты:

- 0. Первичная защита
- 1. Защита при легкой нагрузке
- 2. Стандартная защита
- 3. Защита при большой нагрузке
- 4. Повышенная защита
- Первичная защита включает в себя такие функции как защита от: перегрева, короткого замыкания; а также потерю входной фазы. Внешний контур безопасности не работает Это необходимые начальные условия запуска. (например, при применении с насосами пожаротушения).
- Защита при легкой нагрузке, стандартная или защита при большой нагрузке имеют полный набор защитных функций. Разница между ними в уровне защиты от перегрузки и перегрузке по току. См. рис. 6.1.
- При повышенной защите устройство плавного пуска имеет повышенный уровень защиты.
- $\bullet$  Классы защиты и время защиты от перегрева (рис. 6.1)

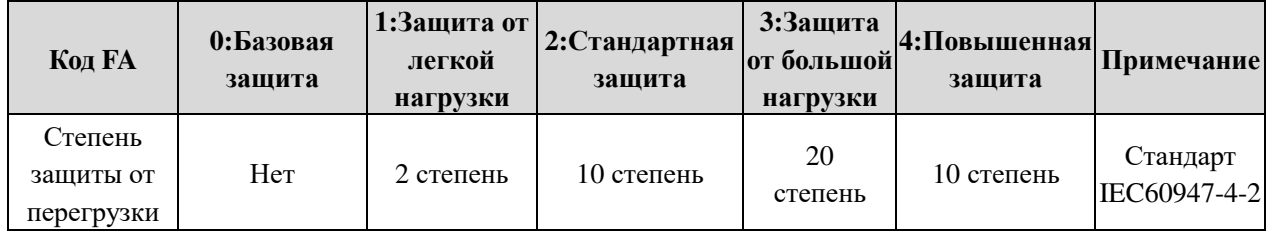

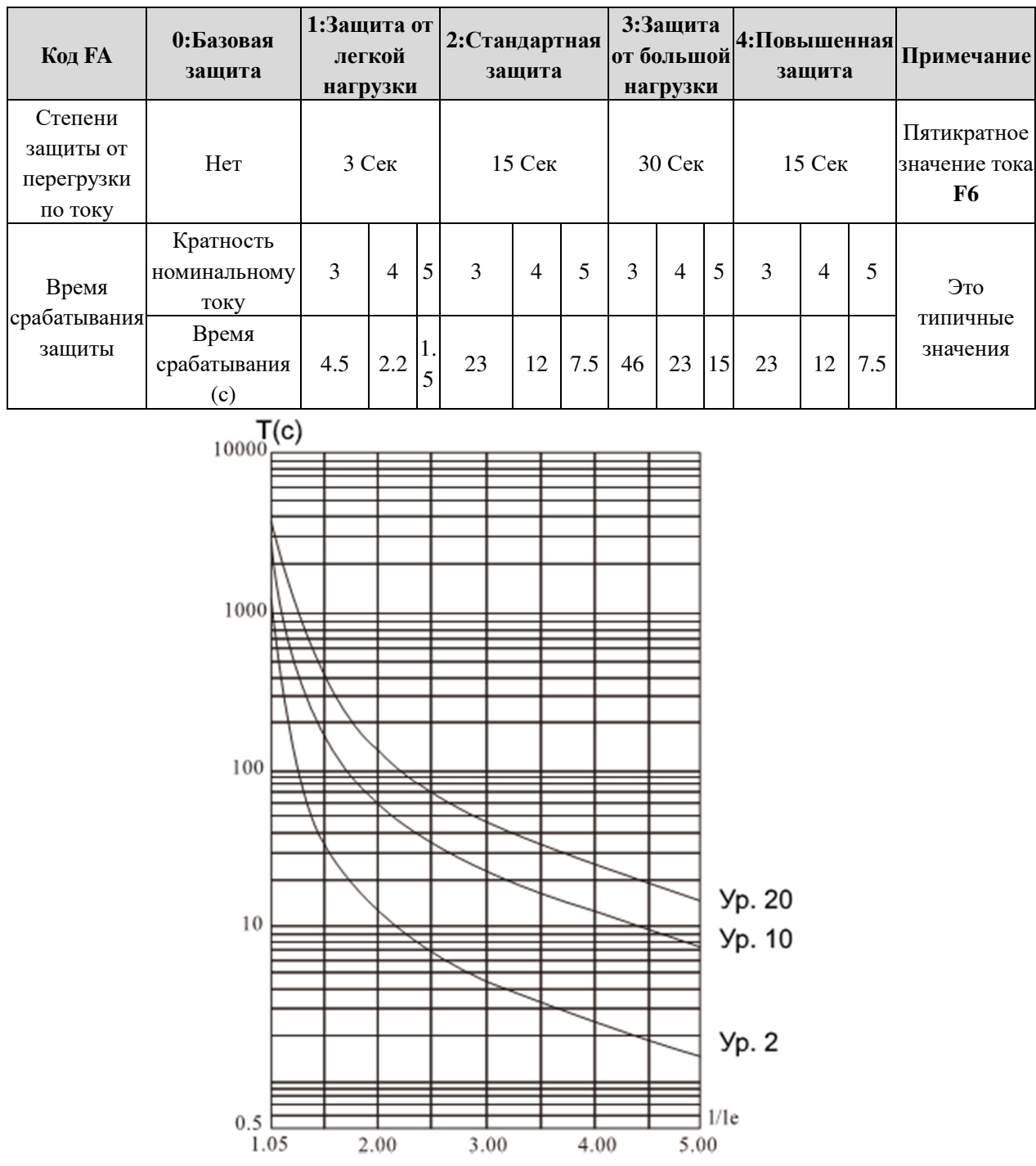

Рис. 6.1 (Стандарт IEC60947-4-2) Кривая тепловой защиты двигателя (время срабатывания)

## **Примечание:**

Установленное значение **FP** должно быть равным номинальному току на заводской табличке двигателя.

 Установленное значение **FP** не должно быть меньше 20% от номинального тока устройства плавного пуска, в противном случае защита от перегрева не будет работать в связи с большим отклонением по току.

# **7. Тестовый запуск и использование**

Перед проведением тестового запуска проверьте следующее:

- Соответствует ли номинальная мощность устройства плавного пуска двигателю.
- Соответствует ли требованиям изоляция двигателя.
- Корректно ли подключение входа и выхода.
- Все ли винты на клеммах затянуты.

### **7.1 Включение питания для тестового запуска**

- **Не снимайте крышку устройства плавного пуска после включения питания!**
- Когда питание будет подключено, на дисплее отобразится сообщение  $\tau$ ЕН $d$ У и загорится лампочка готовности, нажмите клавишу пуск чтобы запустить устройство.
- Задайте **FP** в соответствии с номинальным током двигателя, указанным на заводской табличке.
- После запуска двигателя проверьте направление и исправность работы двигателя. Если двигатель работает неправильно, нажмите стол или отключите питание, чтобы прекратить работу.
- Если режим запуска устройства плавного пуска не подходит, см. подробную информацию в 7.2: Режимы запуска и их применение.
- Если начального крутящего момента недостаточно, Вы можете изменить начальное напряжение (когда режим запуска – рампа по напряжению) или определенное значение тока (когда режим – ограничение тока), чтобы изменить крутящий момент.
- Не открывайте внешнюю панель во избежание удара током.
- При появлении нехарактерных звуков, дыма или запаха отключите питание как можно скорее и выясните, в чем причина.
- Если при включении или во время запуска устройства горит лампочка ошибки, и на экране отображается"Err??", см. табл. 7.1 для выявления причины.
- Для сброса ошибки нажмите клавишу **стоп**или внешнюю клавишу остановки.

Примечание: Когда температура окружающей среды ниже -10°С, необходимо включить питание на 30 минут для предварительного нагрева, а затем запустить устройство плавного пуска.

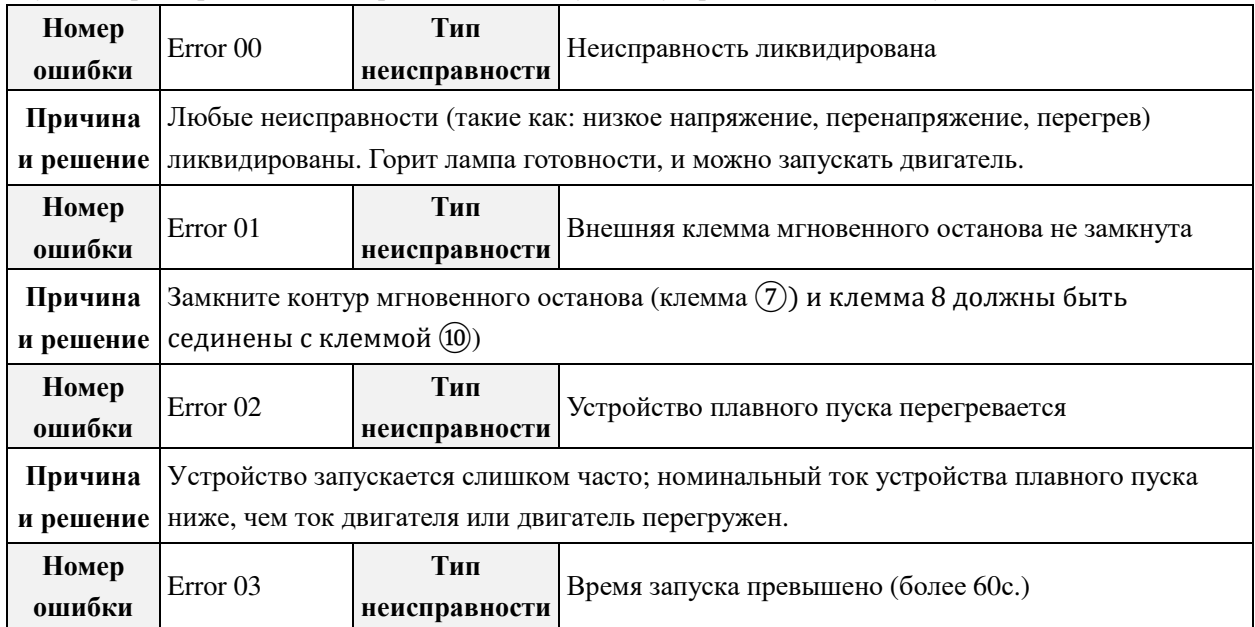

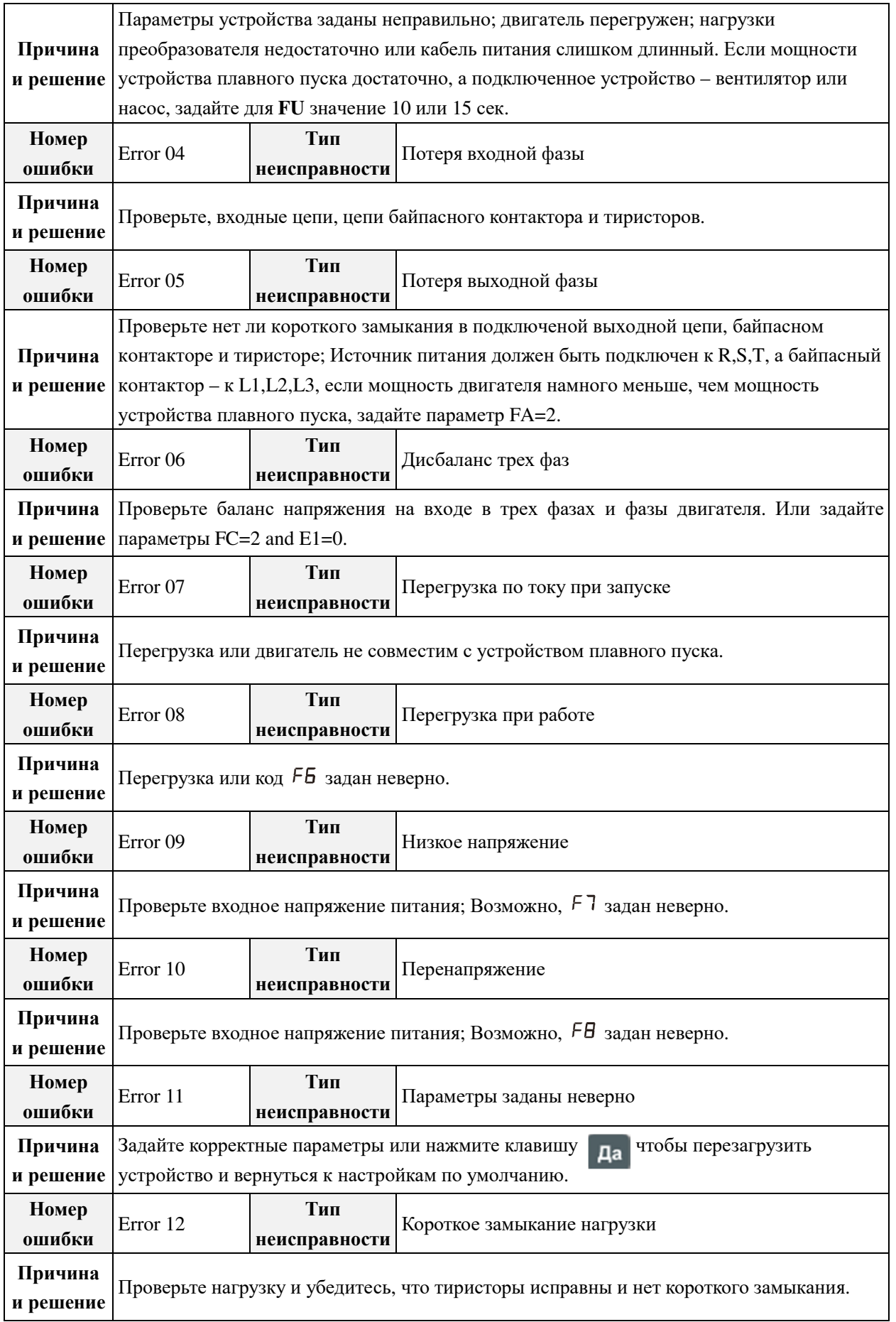

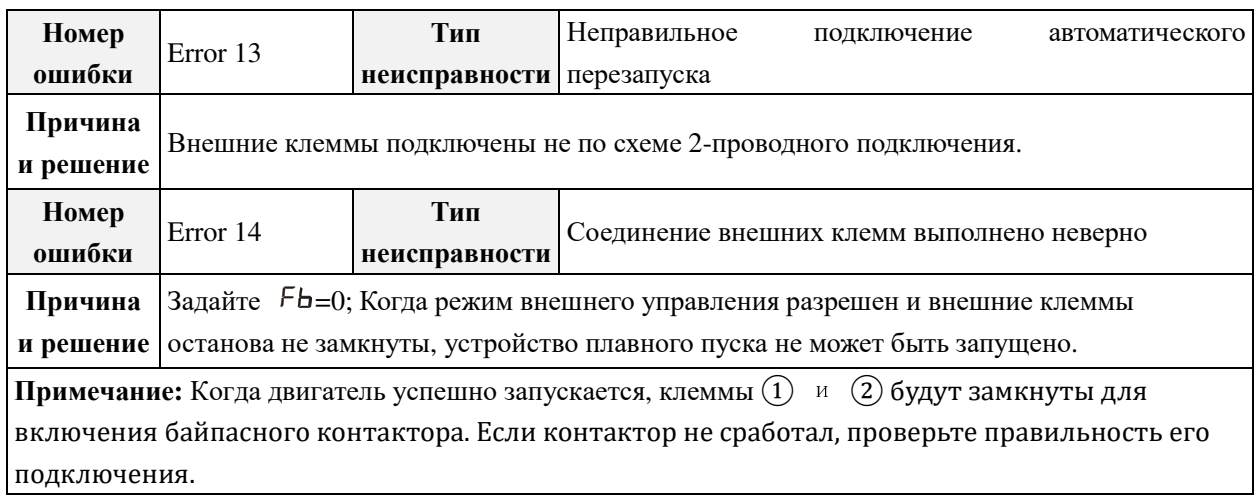

## **7.2 Режимы запуска и их применение**

Устройство плавного пуска серии SL-GJ3 имеет шесть режимов запуска в зависимости от двигателя и приводимого им оборудования.

#### **7.2.1 Ограничение тока при запуске**

(Код  $F_1$  задан как "0") На рисунке 7.1 изображена диаграмма тока двигателя. I1 – номинальное значение ограничения по току при запуске. Во время запуска выходное напряжение быстро повышается до тех пор, пока ток двигателя не достигнет значения I1 и не превысит его. По мере разгона двигателя, повышается выходное напряжение. Когда двигатель достигает номинальной скорости, выходной ток быстро понижается до заданного значения (Ie), после чего срабатывает байпасны контактор, и процесс запуска завершается.

**Примечание:** Если нагрузка двигателя слишком низкая или заданное значение I1 слишком большое, максимальный ток при запуске не сможет достигнуть значения I1. Этот режим запуска подходит при необходимости строгого соблюдения ограничения по току при запуске.

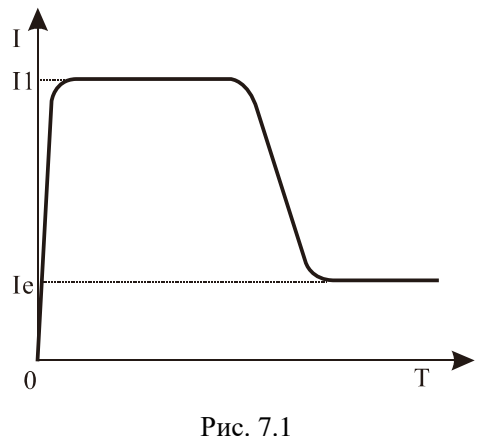

## **7.2.2 Запуск в режиме рампы по напряжению**

(Код  $\overline{F}$  задан как "1") На рис. 7.2 изображена диаграмма выходного напряжения. На диаграмме U1 – начальное значение напряжения при запуске. Если ток двигателя при запуске не превышает 400% номинального тока, выходное напряжение устройства плавного пуска быстро поднимется до значения U1, а затем постепенно поднимется до заданного значения (Ue), а двигатель будет постепенно ускоряться, пока не достигнет заданных напряжения и скорости, после чего байпасный контактор замкнется и процесс запуска будет завершен.

Время запуска "T" получается экспериментально в условиях стандартной нагрузки устройства плавного пуска. Устройство принимает контрольные параметры в качестве эталона; Плавное ускорение достигается путем контроля выходного напряжения, при этом время "T" не изменяется, вне зависимости от действительной скорости двигателя. Ввиду этого если нагрузка меньше, время запуска часто меньше, чем заданное. Режим запуска с рампой по напряжению – режим, используемый в большинстве случаев; он подходит для обеспечения высокой стабильности без строгих ограничений по току.

**Примечание:**"T" – время запуска, автоматически определяемое в зависимости от нагрузки. Оно будет меньше заданного при низкой нагрузке; этот режим подходит для случаев, когда необходим просто плавный запуск двигателя.

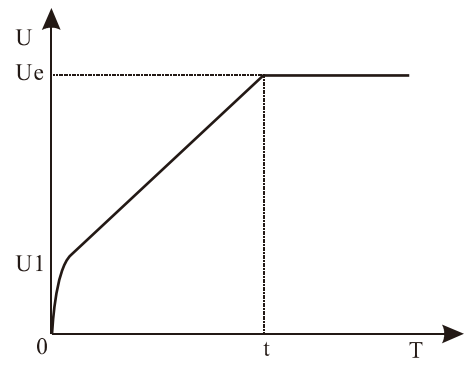

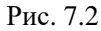

## **7.2.3 Управление крутящим моментом + ограничение по току + запуск в режиме рампы по напряжению**

(Код  $F_3$  задан как "2" или "3") На рисунках 7.3 и 7.4 изображены диаграммы крутящего момента при запуске. Когда сила статического трения при большой нагрузке слишком велика для запуска двигателя, можно использовать данный режим. В начале запуска двигателю необходимо более высокое напряжение, чтобы преодолеть силу статического трения при высокой нагрузке, после чего для запуска тяжелого двигателя возможно переключение на режимы ограничения по току или запуска с рампой по напряжению. **Примечание:** Данный режим вызовет токовый бросок в обмотках двигателя, поэтому при наличии возможности запуска двигателя с использованием режима рампы по напряжению или ограничения по току не рекомендуется использовать данный режим для запуска.

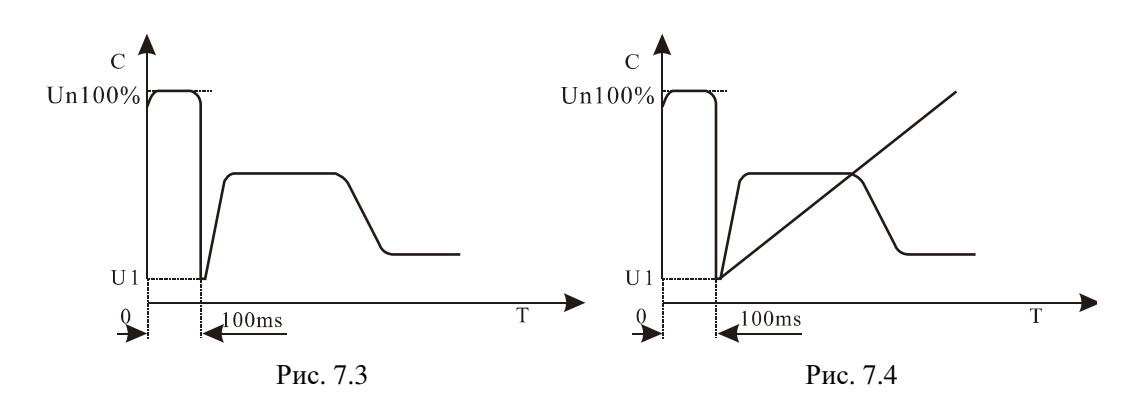

## **7.2.4 Запуск в режиме рампы по току**

(Код  $F9$  задан как"4") На рис. 7.5 изображена диаграмма выходного тока. I1 на рисунке – значение тока, заданное кодом  $F5$ , а  $T1$  – время, заданное  $F$  *l*. Этот режим запуска обладает сильной способностью к ускорению и подходит для двухполюсных двигателей, а также может сократить время запуска.

.

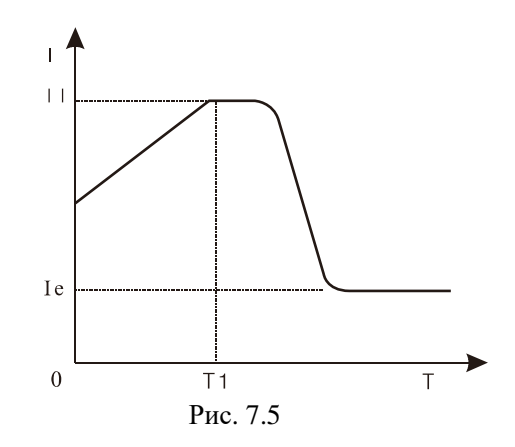

#### **7.2.5 Двойной контур запуска по напряжению с ограничением по току**

(Рампа по напряжению и ограничение по току) для запуска ( $F_5$  задан как "5"). Данный режим использует рампу по напряжению и двойной контур ограничения по току. Это комплексный пусковой режим. Кривая выходного напряжения изменяется в зависимости от двигателя и нагрузки. Данный режим подходит для случаев, когда необходим мягкий запуск при наличии строгого ограничения по току.

## **7.3 Режимы остановки и применение**

Устройство плавного пуска имеет два режима остановки: режим плавного останова и режим свободного останова.

#### **7.3.1 Режим плавного останова**

(Код  $\overline{F}$  задан как "0") При использовании данного режима остановки двигателя: питание двигателя будет передаваться от байпасного контактора к тиристорам устройства плавного пуска, выходное напряжение устройства плавного пуска будет постепенно снижаться для плавного снижения скорости двигателя во избежание удара. Конечное выходное напряжение равно начальному. Режим плавного останова может снизить или исключить ударные нагрузки в оборудовании (например, в случае с водяным насосом).

Вы можете задать значение ограничения по току, используя код  $FF$ , чтобы снизить вероятность удара двигателя при остановке. Данное ограничение по току является долей значения  $F_5$  в процентах.

#### **7.3.2 Режим свободной остановки**

(Код  $\overline{F}$  задан как "0") При использовании данного режима для остановки двигателя устройство плавного пуска отключит соединение с байпасным контактором и прекратит подачу напряжения с тиристоров сразу после получения команды останова. Двигатель остановится постепенно, по инерции. В случае использования одного устройства плавного пуска для двух двигателей должен применяться этот режим. Если в режиме мягкой остановки нет необходимости, рекомендуется использовать данный режим, чтобы продлить срок службы устройства плавного пуска.

## **7.4 Особое применение**

- **Параллельный запуск двигателей:** Если общая мощность двигателей меньше, чем 80% от мощности устройства плавного пуска, есть возможность параллельного подключения. В таком случае необходимо обеспечить каждый двигатель устройством тепловой защиты.
- **Двухскоростной двигатель:** Двухскоростной двигатель, подключенный к устройству плавного пуска, перед пуском должен пройти размагничивание, чтобы избежать появления тока противофаз между сетью и двигателем.
- **Слишком длинный кабель:** В случае, когда кабель слишком длинный, падение напряжения будет слишком большим, что увеличит потерю тока и снизит пусковой крутящий момент. По этой причине рекомендуется использование устройства плавного пуска и двигателя сболее высокой мощностью.
- **Устройства плавного пуска, параллельно подключенные к одной питающей линии:** Если несколько устройств плавного пуска параллельно подключены к одной питающей линии, может потребоваться установка входного реактора. Реактор должен быть установлен на вводном кабеле каждой линии между выключателем и устройством плавного пуска.
- **Использование устройства защиты от перенапряжений (УЗИП):** Устройство защиты от перенапряжения необходимо в случае, когда велика угроза попадания молнии или возникновения других неполадок, вызванных перенапряжением, перегрузкой по току, импульсными помехами. Для подробной информации см. материалы по УЗИП.

# **7.5 Примеры использования**

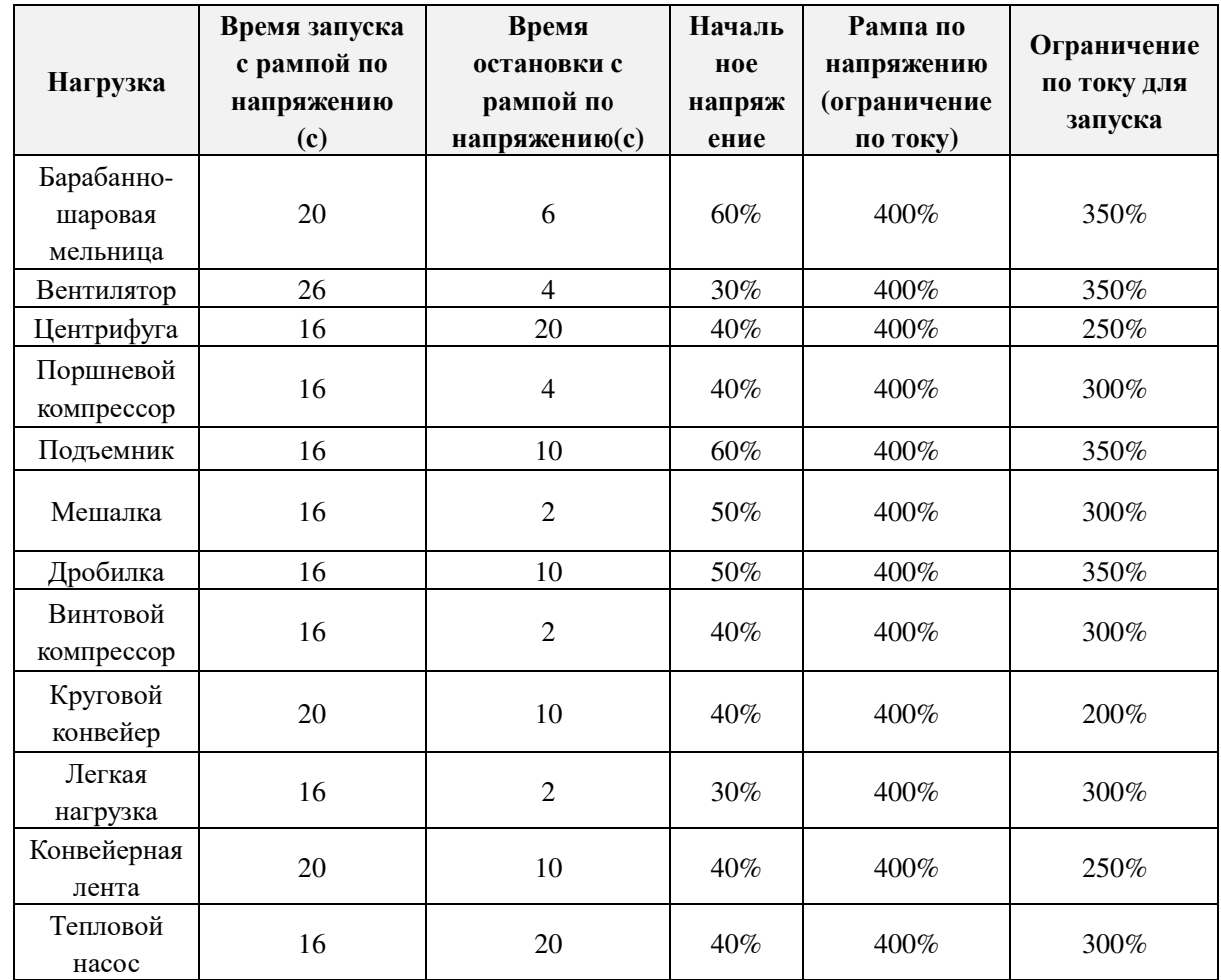

Параметры различаются при разной нагрузке, обратитесь к рис. 7.2.

# **8. Шкафы управления с устройством плавного пуска**

Шкаф управления с устройством плавного пуска используется для запускавысоко нагруженных двигателей большой мощности. В таком случае плавный пуск заменяет традиционный, чтобы снизить пусковой ток, а также снизить ударные нагрузки на двигатель, энергосистему, повысить качество электроэнергии. Использование защит двигателя с короткозамкнутым ротором и быстрого отклика, позволяет избежать перегрева или выхода двигателя из строя по причине механической проблемы или неисправности ротора, уменьшает перепады напряжения, возникающие из-за высоких пусковых токов (что может негативно повлиять на другие электроприборы), сокращает износ и продлевает срок службы двигателя, позволяя сэкономить на техническом обслуживании.

## **Функции шкафов управления**

- Шкафы управления с устройством плавного пуска применимы в различных ситуациях, в зависимости от требований потребителя: запуск одного двигателя, нескольких двигателей одновременно или нескольких двигателей в определенной последовательности.
- Функция плавной остановки: можно выбрать свободный или плавный останов.
- Защита самой системы и байпасного контактора, а также 12 видов защиты двигателя (Напр., защита от короткого замыкания, перегрузки, перенапряжения, потери входной или выходной фазы).
- Различные режимы управления. Устройство может управляться с клавиатуры, удаленно или быть подключенным к другим устройствам; При оснащении коммуникационным интерфейсом (опция) может осуществляться управление по сети. Режимы запуска с управлением током и напряжением, включая режим с двойным контуром управления подходит ко всем видам двигателей.
- ЖК экран позволяет отслеживать режимы работы устройства и устанавливать параметры.
- Возможность регулирования параметров плавного запуска позволяет запускать моторы при низкой мощности трансформатора.

#### **Условия эксплуатации**

- **Источник питания:** Городская электросеть, автономная электростанция, дизельный генератор, трехфазный переменный ток 220/380/480/660 В±15%, 50Гц или 60Гц. Мощность устройства плавного пуска должна удовлетворять требования двигателя.
- **Подключаемый двигатель:** Трехфазный асинхронный двигатель с короткозамкнутым ротором, подходящий устройству плавного пуска по мощности.
- **Частота запусков:** Время запуска зависит от типа нагрузки, менее 20 раз в час при полной нагрузке.
- **Охлаждение:** Вентилятор
- **Степень защиты оболочки:** IP20
- Условия окружающей среды: При высоте менее 1000м температура воздуха должна составлять -25°С  $\sim$  45 °С, относительная влажность должна быть ниже 90% RH, отсутствие пара, а также летучих, легко воспламеняемых и коррозионных газов. Отсутствие промышленной пыли, установка в вентилируемом помещении с вибрацией ниже 0.5G. Необходимо понижать мощность устройства плавного пуска при установке на высоте более 2000м.

Для заказа шкафов управления, пожалуйста, заполните и пришлите нам опросный лист, размещенный на сайте www.siliumtech.com